## **Employee Self Service User Manual**>>>CLICK HERE<<<

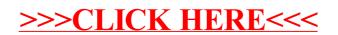